## Pourcentages (C)

Utilisez les symboles  $\leq, \geq,$  ou = pour comparer chaque pair de pourcentages.

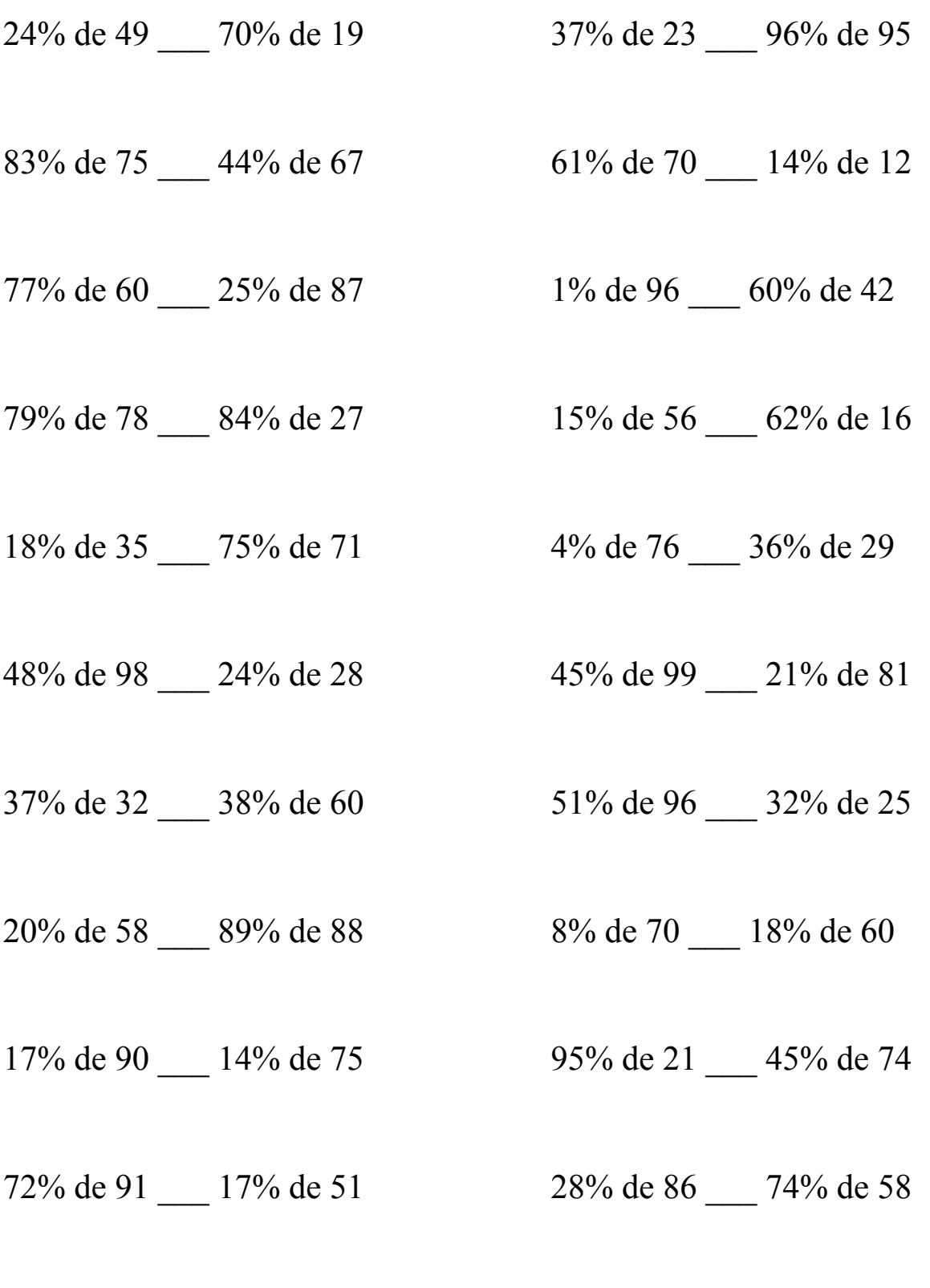

MathsLibres.com

## Pourcentages (C) Solutions

Utilisez les symboles  $\leq, \geq,$  ou = pour comparer chaque pair de pourcentages.

24% de 49 < 70% de 19 37% de 23 < 96% de 95  $11,76 < 13,3$  8,51 < 91,2

83% de 75 > 44% de 67 61% de 70 > 14% de 12  $62,25 > 29,48$   $42,7 > 1,68$ 

77% de 60 > 25% de 87 1% de 96 < 60% de 42  $46,2 > 21,75$  0,96 < 25,2

79% de 78 > 84% de 27 15% de 56 < 62% de 16  $61,62 > 22,68$  8,4 < 9,92

18% de 35 < 75% de 71 4% de 76 < 36% de 29  $6,3 < 53,25$   $3,04 < 10,44$ 

 $47,04 > 6,72$   $44,55 > 17,01$ 

 $37\%$  de  $32 < 38\%$  de 60 51% de 96 > 32% de 25  $11,84 < 22,8$   $48,96 > 8$ 

 $20\%$  de 58 < 89% de 88 88 89% de 70 < 18% de 60  $11,6 < 78,32$   $5,6 < 10,8$ 

17% de 90 > 14% de 75 95% de 21 < 45% de 74  $15,3 > 10,5$  19,95 < 33,3

72% de 91 > 17% de 51 28% de 86 < 74% de 58  $65,52 > 8,67$  24,08 < 42,92

48% de 98 > 24% de 28 45% de 99 > 21% de 81

MathsLibres.com